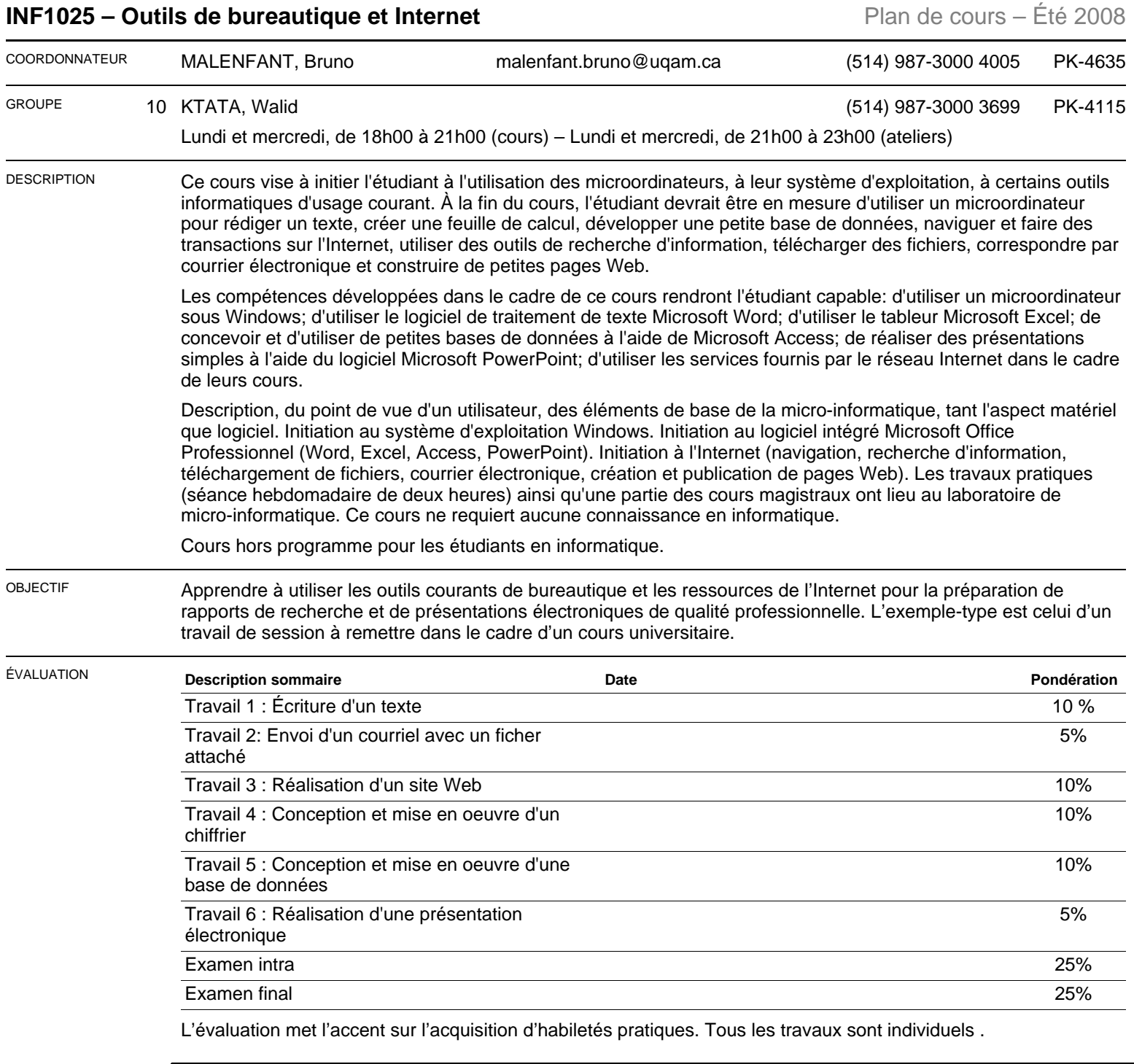

## **Politique d'absence aux examens**

Un étudiant absent à un examen se verra normalement attribuer la note zéro pour cet examen. Cependant, si l'étudiant était dans l'impossibilité de se présenter à l'examen pour un motif valable, certains arrangements pourront être pris avec son enseignant. Pour ce faire, l'étudiant devra présenter à son enseignant l'un des formulaires prévus à cet effet accompagné des pièces justificatives appropriées (par ex., attestation d'un médecin que l'étudiant était dans l'impossibilité de se présenter à l'examen pour des raisons de santé, lettre de la Cour en cas de participation à un jury).

Une absence pour cause de conflit d'horaires d'examen n'est pas considérée comme un motif valable d'absence, à moins d'entente préalable avec la direction du programme et l'enseignant durant la période d'annulation des inscriptions avec remboursement : tel qu'indiqué dans le guide d'inscription des étudiants, il est de la responsabilité d'un étudiant de ne s'inscrire qu'à des cours qui ne sont pas en conflit d'horaire.

Pour plus de détails sur la politique d'absence aux examens du Département d'informatique et pour obtenir les formulaires appropriés, consultez le site web suivant : **<http://www.info.uqam.ca/enseignement/politiques/absence-examen>**

## **INF1025 – Outils de bureautique et Internet** Plan de cours – Été 2008

CONTENU Pour atteindre notre objectif, nous devrons acquérir des notions de base sur les micro-ordinateurs et, spécialement, sur leur système d'exploitation. Nous apprendrons à effectuer des recherches sur l'Internet et à utiliser le courrier électronique. Nous étudierons le fonctionnement d'un traitement de texte, d'un chiffrier, d'un logiciel de présentation et d'une base de données relationnelle simple. Les logiciels utilisés pour le cours sont soit les plus répandus dans le domaine de la bureautique (Windows XP, Office XP), soit détiennent une importante part de marché (Netscape Communicator). Les sujets seront abordés essentiellement selon l'ordre suivant: ❏ L'ordinateur et son système d'exploitation; ❏ Le traitement de texte; ❏ L'utilisation de l'Internet à des fins de recherche et de communication; ❏ La création de pages Web; ❏ Le chiffrier (ou tableur); ❏ Les bases de données; ❏ L'intégration des documents; ❏ Le logiciel de présentation électronique. RÉFÉRENCES V R Simond, Beskeen et al. – Microsoft Office 2003 – **Collection illustrée, Edition Goulet Inc 2003. ISBN : 2-89377-296-X** V C Micro Application, Word 2002 – **Guidexpress. 2001.** V C Micro Application, Excel 2002 – **Guidexpress. 2001.** V C Micro Application, Créer votre site Web – **Guidexpress. 2001.** V C Basset, Vaudrin, Friedrichsen – Access 2000 – **2000.** V C Simond, Beskeen – PowerPoint 2000 – **Collection illustrée, Edition Goulet, 2000.** V C White, Ron – How Computers Work – **QUE. 2001.** A : article – C : comptes rendus – L : logiciel – N : notes – R : revue – S : standard – U : uri – V : volume C : complémentaire – O : obligatoire – R : recommandé